<<Photoshop CS3

<<Photoshop CS3 >>

- 13 ISBN 9787115210012
- 10 ISBN 7115210012

出版时间:2009-9

页数:250

PDF

更多资源请访问:http://www.tushu007.com

#### <<Photoshop CS3

 $\frac{a}{\sqrt{a}}$  $\mathfrak{m}$  $\frac{44}{\sqrt{3}}$  ,  $\frac{44}{\sqrt{3}}$  ,  $\frac{44}{\sqrt{3}}$  ,  $\frac{44}{\sqrt{3}}$  ,  $\frac{44}{\sqrt{3}}$  ,  $\frac{44}{\sqrt{3}}$  ,  $\frac{44}{\sqrt{3}}$  ,  $\frac{44}{\sqrt{3}}$  ,  $\frac{44}{\sqrt{3}}$  ,  $\frac{44}{\sqrt{3}}$  ,  $\frac{44}{\sqrt{3}}$  ,  $\frac{44}{\sqrt{3}}$  ,  $\frac{44}{\sqrt{3}}$  ,  $\frac{44}{\sqrt{3}}$ 正文中的各种"技巧"、"提示"、"知识回顾与拓展"等,给学生提供了更多解决问题的方法和更 ·充分把握基础理论知识"必须"和"够用"这两个"度",既便于教师实行案例教学 和分层次教

 $10<sub>10</sub>$ 

 $\mathfrak{m}$ 

以及通过"色调分离"命令制作单色图像效果等知识。

,·模块化的编排使教材的知识结构更完整,更有利于老师教学和学生学习。

#### Photoshop CS3 Photoshop CS3 Photoshop CS3

·注重实训教学,按照实际的工作过程和工作条件组织教学内容,形成围绕工作需求的 新型教学与

·教学内容由浅入深,对操作步骤的叙述简明易懂,注重理论知识与案例制作相结合, 教学内容实

 $\alpha$  and  $\alpha$  and  $\alpha$ 

 $\alpha$  and  $\alpha$  and  $\alpha$  and  $\alpha$  and  $\alpha$  and  $\alpha$   $\beta$  and  $\alpha$  $\kappa$  and  $\kappa$  and  $\kappa$  and  $\kappa$ 

<<Photoshop CS3

Photoshop CS3

10<sup>c</sup>hotoshop CS3

, tushu007.com

Photoshop CS3  $\kappa$  , and  $\kappa$  , and  $\kappa$ 

<<Photoshop CS3

Photoshop CS3<br>
Photoshop CS3<br>
Photoshop CS3<br>
Photoshop CS3<br>
Photoshop CS3<br>
Photoshop CS3<br>
Photoshop CS3<br>
Photoshop CS3<br>
Photoshop CS3<br>
Photoshop CS3<br>
Photoshop CS3<br>
Photoshop CS3<br>
Photoshop CS3<br>
Photoshop CS3<br>
Photoshop CS Photoshop CS3

 $\frac{1}{2}$  and  $\frac{1}{2}$  or  $\frac{1}{2}$  and  $\frac{1}{2}$  and  $\frac{1}{2}$  and  $\frac{1}{2}$  and  $\frac{1}{2}$  and  $\frac{1}{2}$  and  $\frac{1}{2}$  and  $\frac{1}{2}$  and  $\frac{1}{2}$  and  $\frac{1}{2}$  and  $\frac{1}{2}$  and  $\frac{1}{2}$  and  $\frac{1}{2}$  and  $\frac{1}{2}$  an

Adobe Bridge

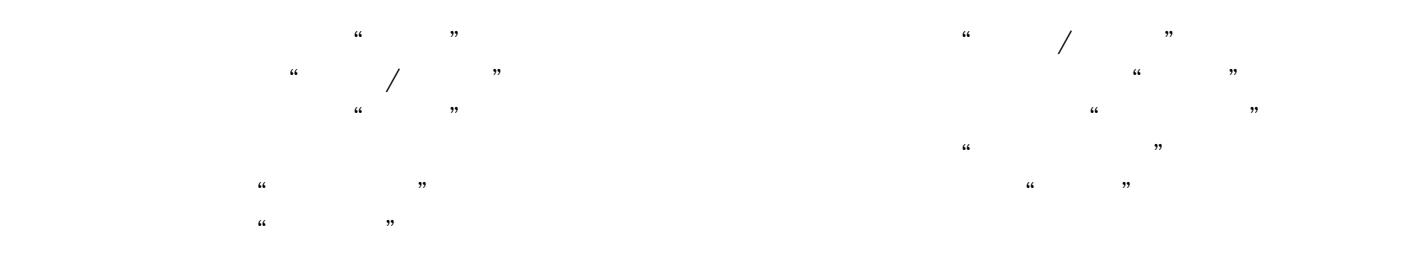

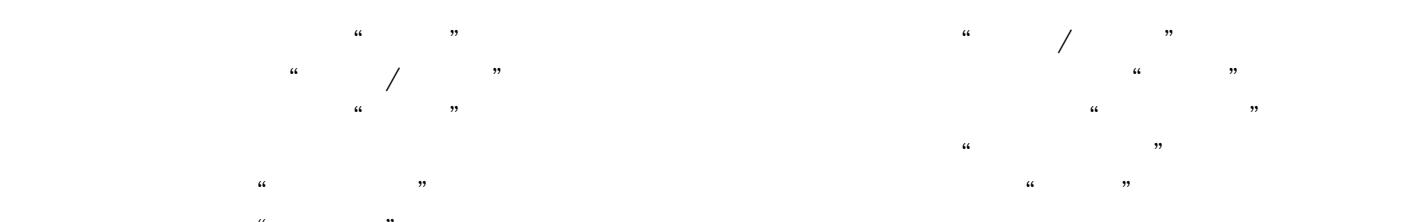

 $\vert$  <<Photoshop CS3

效果 任务三 楼盘广告设计——浣花溪畔有人居 操作一 背景处理 操作二 标志设

# $\leq$ -Photoshop CS3

Photoshop

正文中的各种"技巧"、"提示"、"知识回顾与拓展"等,给学生提供了更多解决问题的方法和更

# $\leq$ -Photoshop CS3

website the Photoshop CS3 and the set of the set of the set of the set of the set of the set of the set of the set of the set of the set of the set of the set of the set of the set of the set of the set of the set of the s  $\mathfrak{m}$ ,  $\mathfrak{m}$ ,  $\frac{44}{\sqrt{3}}$  ,  $\frac{44}{\sqrt{3}}$  ,  $\frac{44}{\sqrt{3}}$  ,  $\frac{44}{\sqrt{3}}$  ,  $\frac{44}{\sqrt{3}}$  ,  $\frac{44}{\sqrt{3}}$  ,  $\frac{44}{\sqrt{3}}$  ,  $\frac{44}{\sqrt{3}}$  ,  $\frac{44}{\sqrt{3}}$  ,  $\frac{44}{\sqrt{3}}$  ,  $\frac{44}{\sqrt{3}}$  ,  $\frac{44}{\sqrt{3}}$  ,  $\frac{44}{\sqrt{3}}$  ,  $\frac{44}{\sqrt{3}}$ 

*Page 7*

# $\leq$ -Photoshop CS3

本站所提供下载的PDF图书仅提供预览和简介,请支持正版图书。

更多资源请访问:http://www.tushu007.com